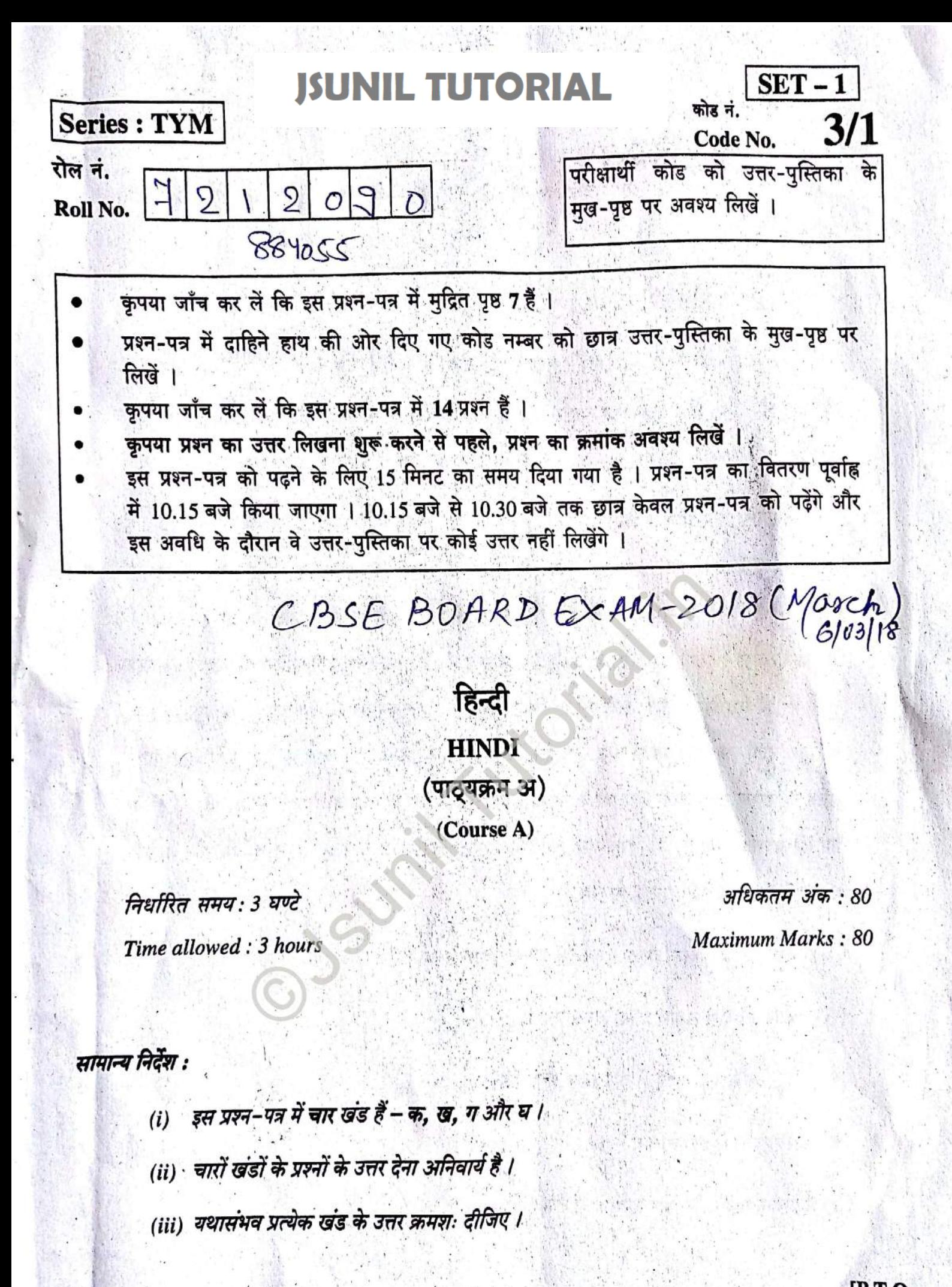

*Quwstion Paper Downloaded from https://jsuniltutorial.weebly.com Page 1 of 7* 

 $3/1$ 

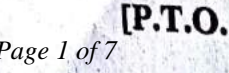

# **VIL TUTORIAL**

निम्नलिखित गद्यांश को ध्यानपूर्वक पढ़कर दिए गए प्रश्नों के उत्तर प्रत्येक लगभग 20 शब्दों में लिखिए: T MA

महात्मा गांधी ने कोई 12 साल पहले कहा था –

पलोजी व दिन्छ दर पुरस्कार **खंड 'क'** 

मैं बुराई करने वालों को सजा देने का उपाय ढूँढ़ने लगूँ तो मेरा काम होगा उनसे प्यार करना और धैर्य तथा नम्रता के साथ उन्हें समझाकर सही रास्ते पर ले आना। इसलिए असहयोग या सत्याग्रह घृणा का

गीत नहीं है। असहयोग का मतलब बुराई करने वाले से नहीं, बल्कि बुराई से असहयोग करना है।

आपके असहयोग का उद्देश्य बुराई को बढ़ावा देना नहीं है। अगर दुनिया बुराई को बढ़ावा देना बंद कर दे तो बुराई अपने लिए आवश्यक पोषण के अभाव में अपने-आप मर जाए। अगर हम यह देखने की कोशिश करें कि आज समाज में जो बुराई है, उसके लिए खुद हम कितने ज़िम्मेदार हैं तो हम देखेंगे कि समाज से बुराई कितनी जल्दी दूर हो जाती है। लेकिन हम प्रेम की एक झूठी भावना में पड़कर इसे सहन करते हैं। मैं उस प्रेम की बात नहीं करता, जिसे पिता अपने गलत रास्ते पर चल रहे पुत्र पर मोहांध होकर बरसाता चला जाता है, उसकी पीठ थपथपाता है; और न मैं उस पुत्र की बात कर रहा हूँ जो झूठी पितृ-भक्ति के कारण अपने पिता के दोषों को सहन करता है। मैं उस प्रेम की चर्चा नहीं कर रहा हूँ। मैं तो उस प्रेम की बात कर रहा हूँ, जो विवेकयुक्त है और जो बुद्धियुक्त है और जो एक भी गलती की ओर से आँख बंद नहीं करता। यह सुधारने वाला प्रेम है।

गांधीजी बुराई करने वालों को किस प्रकार सुधारना चाहते हैं ? (क)

- (ख) बुराई को कैसे समाप्त किया जा सकता है ?
- 'ग्रेम' के बारे में गांधीजी के विचार स्पष्ट कीजिए।  $(\pi)$
- असहयोग से क्या तात्पर्य है ?  $(\overline{u})$
- उपर्युक्त गद्यांश के लिए उपयुक्त शीर्षक दीजिए।  $(3)$

 $\mathbf{2}$ 

 $\overline{\mathbf{2}}$ 

 $\overline{2}$ 

 $\overline{2}$ 

1

 $\mathbf{1}$ 

निम्नलिखित पद्यांश को पढ़कर दिए गए प्रश्नों के उत्तर प्रत्येक लगभग 20 शब्दों में लिखिए: तुम्हारी निश्चल आँखें तारों-सी चमकती हैं मेरे अकेलेपन की रात के आकाश में प्रेम पिता का दिखाई नहीं देता है ज़रूर दिखाई देती होंगी नसीहतें नुकीले पत्थरों-सी

दुनिया भर के पिताओं की लंबी कतार में पता नहीं कौन-सा कितना करोड़वाँ नंबर है मेरा पर बच्चों के फूलोंवाले बग़ीचे की दुनिया में तुम अव्वल हो पहली कतार में मेरे लिए मुझे माफ़ करना मैं अपनी मूर्खता और प्रेम में समझता था मेरी छाया के तले ही सुरक्षित रंग-बिरंगी दुनिया होगी तुम्हारी अब जब तुम सचमुच की दुनिया में निकल गई हो मैं खुश हूँ सोचकर

कि मेरी भाषा के अहाते से परे है तुम्हारी परछाई

 $2.$ 

 $3/1$ 

बच्चे माता-पिता की उदासी में उजाला भर देते हैं – यह भाव किन पंक्तियों में आया है ?  $($ क) 1 (ख़) प्राय: बच्चों को पिता की सीख कैसी लगती है ? ∕माता−पिता के लिए अपना बच्चा सर्वश्रेष्ठ क्यों होता है ?  $(\pi)$ 1 कवि ने किस बात को अपनी मूर्खता माना है और क्यों ?  $\mathcal{F}$ 2 भ्राव स्पष्ट कीजिए : 'प्रेम पिता का दिखाई नहीं देता ।' (ভ) 2  $[**P.T.o**]$ 

#### **THITO** खंड 'ख' ज

निर्देशानुसार उत्तर लिखिए।  $3.$ 

(क) बालगोबिन जानते हैं कि अब बुढ़ापा आ गया।

(आश्रित उपवाक्य छाँटकर भेद भी लिखिए)

 $1 \times 3 = 3$ 

 $1 \times 4 = 4$ 

 $1 \times 4 = 4$ 

 $1 \times 4 = 4$ 

(ख) मॉरीशस की स्वच्छता देखकर मन प्रसन्न हो गया।

(मिश्र वाक्य में बदलिए)

गुरुदेव आराम कुर्सी पर लेटे हुए थे और प्राकृतिक सौंदर्य का आनंद ले रहे थे।  $(\overline{\eta})$ (सरल वाक्य में बदलिए)

निर्देशानुसार वाच्य बदलिए। 4.

> (क) मई महीने में शीला अग्रवाल को कॉलेज वालों ने नोटिस थमा दिया। (कर्मवाच्य में)

> (ख) देशभक्तों की शहादत को आज भी याद किया जाता है। (कर्तवाच्य में)

(ग) खबर सुनकर वह चल भी नहीं पा रही थी।

(भाववांच्य में)

जिस आदमी ने पहले-पहल आग का आंबिष्कार किया होगा, वह कितना बड़ा आविष्कर्ता  $(\overline{u})$ होगा ।

(कर्तुवाच्य में)

- रेखांकित पदों का पद-परिचय लिखिए।  $\mathbf{5}$ . मिट्टी छूने के लिए मैं तरस गया। अपने गाँव की
- 'रति' किस रस का स्थायी भाव है ?  $($ क) 6.
	- 'करुण' रस का स्थायी भाव क्या है ?  $(\overline{g})$
	- 'हास्य' रस का एक उदाहरण लिखिए।  $(\pi)$
	- निम्नलिखित पंक्तियों में रस पहचान कर लिखिए:  $(\overline{u})$ मैं सत्य कहता हूँ सखे ! सुकुमार मत जानो मुझे, यमराज से भी युद्ध को प्रस्तुत सदा मानो मुझे।

### $\vec{a}$  $\vec{a}$   $\vec{n}'$

**ISUNIL TUTORIAL** 

 $\overline{2}$ 

 $\overline{2}$ 

1

 $2 \times 4 = 8$ 

7. <sup>5 -</sup> निम्नलिखित गद्यांश के आधार पर पूछे गए प्रश्नों के उत्तर प्रत्येक लगभग 20 शब्दों में लिखिए:

जीप कस्बा छोड़कर आगे बढ़ गई तब भी हालदार साहब इस मूर्ति के बारे में ही सोचते रहे, और अंत में इस निष्कर्ष पर पहुँचे कि कुले मिलाकर कस्बे के नागरिकों का यह प्रयास सराहनीय ही कहा जाना चाहिए। महत्त्व मूर्ति के रंग-रूप या कद का नहीं, उस भावना का है; वरना तो देशभक्ति भी आजकल मज़ाक की चीज़ होती जा रही है।

दूसरी बार जब हालदार साहब उधर से गुज़रे तो उन्हें मूर्ति में कुछ अंतर दिखाई दिया। ध्यान से देखा तो पाया कि चश्मा दूसरा है।

- $_{\neq}$ (क) हालदार साहब को कस्बे के नागरिकों का कौन-सा प्रयास सराहनीय लगा और क्यों ?
	- (ख) 'देशभक्ति भी आजकल मज़ाक की चीज़ होती जा रही है।' इस पंक्ति में देश और लोगों की किन स्थितियों की ओर संकेत किया गया है ?
	- (ग) ह्रसरी बार मूर्ति देखने पर हालदार साहब को उसमें क्या परिवर्तन दिखाई दिया ?

निम्नलिखित प्रश्नों के उत्तर प्रत्येक लगभग 20 शब्दों में लिखिए: 8.

(क) बालगोबिन भगत' पाठ में किन सामाजिक रूढ़ियों पर प्रहार किया गया है ?

(ख) महावीर प्रसाद द्विवेदी शिक्षा-प्रणाली में संशोधन की बात क्यों करते हैं ?

'क्राशी में बाबा विश्वनाथ और बिस्मित्लाखाँ एक-दूसरे के पूरक हैं' - कथन का क्या आशय  $(\pi)$ 食?

बर्तमान समाज को 'संस्कृत' कहा जा सकता है या 'सभ्य' ? तर्क सहित उत्तर दीजिए। (घ)

निम्नलिखित पद्यांश के आधार पर दिए गए प्रश्नों के उत्तर प्रत्येक लगभग 20 शब्दों में लिखिए :

. हमारैँ हरि हारिल की लकरी।

मन क्रम बचन नंद-नंदन उर, यह दृढ़ करि पकरी।

जागत सोवत स्वप्न दिवस-निसि, कान्ह-कान्ह जक री।

सनत जोग लागत है ऐसी, ज्यौं करुई ककरी।

सू तौ ब्याधि हमकों लै आए, देखी सुनी न करी।

यह तौ 'सूर' तिनहिं लै सौंपौ, जिनके मन चकरी।

- (क) हारिल की लकरी' किसे कहा गया है और क्यों ?
- (ख) 'तिनहिं लै सौंपौ' में किसकी ओर क्या संकेत किया गया है ?
- (ग) गोपियों को योग कैसा लगता है ? क्यों ?

2

2

1

[P.T.O.

 $2 \times 4 = 8$ 

- 10. निम्नलिखित प्रश्नों के उत्तर प्रत्येक लगभग 20 शब्दों में लिखिए:
	- (क) जयशंकर प्रसाद के जीवन के कौन से अनुभव उन्हें आत्मकथा लिखने से रोकते हैं ?
	- ब्रादलों की गर्जना का आहवान कवि क्यों करना चाहता है ? 'उत्साह' कविता के आधार पर स्पष्ट (ত্ত) कीजिए।
	- 'कन्यादान' कविता में व्यक्त किन्हीं दो सामाजिक करीतियों का उल्लेख कीजिए।  $\mathcal{F}$
	- संगतकार की हिचकती आवाज उसकी विफलता क्यों नहीं है ?
- ' "आज आपकी रिपोर्ट छाप दूँ तो कल ही अखबार बंद हो जाए" स्वतंत्रता संग्राम के दौर में समाचार-11. पत्रों के इस रवैये पर 'एही ठैयाँ झूलनी हेरानी हो रामा' के आधार पर जीवन-मूल्यों की दृष्टि से लगभग 150 शब्दों में चर्चा कीजिए।

#### अथवा

'मैं क्यों लिखता हूँ', पाठ के आधार पर बताइए कि विज्ञान के दुरुपयोग से किन मानवीय मूल्यों की क्षति होती है ? इसके लिए हम क्या कर सकते हैं ?

#### .खंड 'घ'

- निम्नलिखित में से किसी एक विषय पर दिए गए संकेत-बिंदुओं के आधार पर 200 से 250 शब्दों में  $12.$ निबंध लिखिए:
	- (क) महानगरीय जीवन
		- विकास की अंधी दौड़
		- संबंधों का ह्रास
		- दिखावा

10

## **IL TUTO**

Werner is the

## .... (ख) पर्वों का बदलता स्वरूप

- तात्पर्य
- परंपरागत तरीके 将日:5
	- बाजार का बढ़ता प्रभाव
- बीता समय फिर लौटता नहीं  $(\pi)$ 
	- समय का महत्त्व
	- समय नियोजन
	- समय गँवाने की हानियाँ
- आपके क्षेत्र के पार्क को कूड़ेदान बना दिया गया था । अब पुलिस की पहल और मदद से पुन: बच्चों के 13. लिए खेल का मैदान बन गया है। अत: आप पुलिस आयुक्त को धन्यवाद पत्र लिखिए।

ចទៅស៊ា នគត្រ

#### अथवा

पटाखों से होने वाले प्रदूषण के प्रति ध्यान आकर्षित करते हुए अपने मित्र को पत्र लिखिए।

पर्यावरण के प्रति जागरूकता बढ़ाने के लिए लगभग 50 शब्दों में एक विज्ञापन तैयार कीजिए। 14.

#### अथवा

विद्यालय के वार्षिकोत्सव के अवसर पर विद्यार्थियों द्वारा निर्मित हस्तकला की वस्तुओं की प्रदर्शनी के प्रचार हेतु लगभग 50 शब्दों में एक विज्ञापन लिखिए।

 $3/1$ 

5

5